CSCI 136 Data Structures & Advanced Programming

> Bill Jannen Lecture 5 Feb 13, 2017

#### Announcements

- Lab I is **due** today
	- Wednesday Labs: 7pm
	- Thursday Lab: 10pm
- Lab 2 will be **posted** today
	- Read it and do the prep *before* your lab section

### Last Time

- Continued reviewing Java
	- Arrays
	- Strings
	- Histograms
	- java.util.Random
	- public static void main(String args[])

# Today's Outline

- Refresher of the "static" keyword
- Quick review of Strings
- Learn about pre/post conditions and assertions
- Discuss Associations and Vectors
- We need to go quickly... we will revisit topics on Wednesday

#### Static vs. Non-static

#### **Static variables**

- One copy shared by all instances
- Accessed using the class name

#### **Instance variables**

- Unique copies for each class instance
	- Describe the internal state of an object
- Can always use this. to refer to an instance variable

#### Static vs. Non-static

#### **Static methods**

- Do not depend on any internal state
	- Cannot use this. variables/methods
	- Necessary inputs are passed as parameters (or are static)
- Called using the class name

#### **Non-static methods**

- Depend on the internal state of an object
	- Use this. instance variables/methods
- Called on an object *instance*

#### Static vs. Non-static Example: Person.java

**Shaquille O'Neal: 7' 1"** (aka Shaq Diesel, Superman, The Big Aristotle, …)

**Simone Biles: 4' 9"**

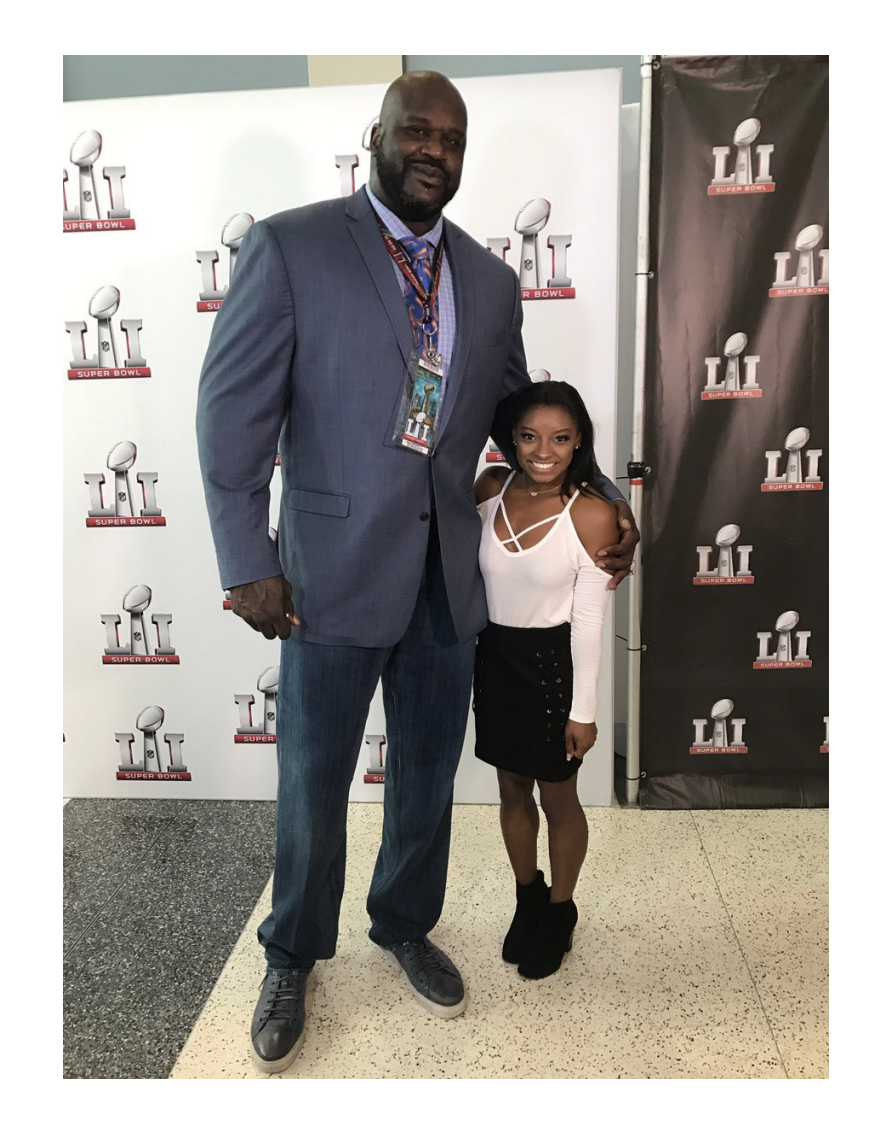

# Quick Review: Strings in Java

- Useful methods (also check javadocs)
	- indexOf(string);
		- indexOf(string, startIndex);
	- substring(start, end); //[start,end)
	- charAt(int index);
	- equals(other);
	- toLowerCase();
	- toUpperCase();
	- compareTo(string);
	- length();
	- startsWith(string);

# Using Strings

- Suppose we want to parse an XML listing of our music library
	- XML = eXtended Markup Language
	- XML is used for many things
	- CD info:

 $$ 

- <TITLE>Shaq Diesel</TITLE>
- <ARTIST>Shaquille O'Neal</ARTIST>
- <COUNTRY>USA</COUNTRY>
- <COMPANY>Jive Records</COMPANY>
- <YEAR>1993</YEAR>

 $\langle$ /CD $\rangle$ 

- How can we find and print just the titles?
	- See CDTitles.java
	- Redirecting System.in in Unix: java CDTitles < cds.xml

# Moving on…

### Pre and Post Conditions

- Recall charAt(int index) in Java String class
- What are the pre-conditions for charAt?
	- $0 \le i$  index  $\le$  length()
- What are the post-conditions?
	- Method returns char at position index in string
- We put pre and post conditions in comments above most methods

```
/* pre: 0 \leq index < length
 * post: returns char at position index
 */
public char charAt(int index) { … }
```
### Pre and Post Conditions

- Pre and post conditions "form a contract"
- Your method should guarantee that the post-condition is true if called when the pre-condition is true
- Examples:
	- s.charAt(s.length() 1): index  $\leq$  length, so valid
	- s.charAt(s.length() + 1): index  $>$  length, not valid
- These conditions document requirements that the program **should** satisfy

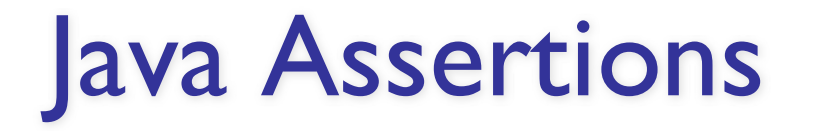

• Pre and post condition comments are useful as a programmer, but it would be really helpful to know as soon as a precondition is violated (and return an error)

• Java's assert keyword let's us enforce conditions in our running code.

```
assert <condition> : <error-msg>;
```
• The Assert class (in structure5 package) was necessary when the book was written, but assert is now a part of the language

#### Assert Example: Fill.java

- 
- - -
		-
		- -

#### General Rules about Assertions

- 1. State pre/post conditions in comments
- 2. Check conditions in code using "assert"
- 3. Fail in unexpected cases (such as the default block of a switch statement)
- 4. Run your code with the -ea flag (-enableassertions) \$ java –ea Program
- Any questions?
- You should use Assertions in Lab 2

# Moving on…Dictionary Class

• Now we're going to discuss our first general data structure!

- What is a Dictionary?
	- Really just a *map* from word to definition…
	- We will call these mappings Associations
	- Task: given word, lookup and return definition
	- \$ java Dictionary <word>
		- Prints definition

# **Other Associations**

- Websters:
	- Word  $\rightarrow$  Definition
- MtnOne:
	- Account number  $\rightarrow$  Balance
- Peoplesoft:
	- Student name  $\rightarrow$  Grades
- NSA:
	- $SSN \rightarrow ?$ ??
- In general:
	- Key  $\rightarrow$  Value

#### Association Class

- We want to capture the "key  $\rightarrow$  value" relationship in a general class that we can reuse everywhere
- What type do we use for key and value instance variables?
	- Object!
	- We can treat any thing as an Object since all classes inherently extend Object class in Java…

#### Association Class (see javadoc)

```
import structure5.*;
class Association {
  protected Object key;
  protected Object value;
```
}

```
//pre: key != null
public Association (Object K, Object V) {
    Assert.pre (K!=null, "Null key");
    key = K;value = V;
}
```

```
public Object getKey() {return key;}
public Object getValue() {return value;}
public Object setValue(Object V) {
    Object old = value;
    value = V;
    return old;
}
```
# Dictionary Class

- Now that we have an Association class, let's implement Dictionary.java
- A Dictionary object is really just a collection of Associations
- What should we use to store our Associations?
	- An array!

### Dictionary.java (version 1)

```
protected Association words[] = new Association[5];
public Dictionary() {
  words[0] = new Association("perception", "Awareness of an"object of thought");
  words[1] = new Association('person", "An individual capable ofmoral agency");
  words[2] = new Association("pessian", "Belief that thingsgenerally happen for the worst");
  words[3] = new Association('philosophy'', 'Literally,love of wisdom.");
  words[4] = new Association("premise", "A statement whosetruth is used to infer that of others");
}
```

```
// post: returns the definition of word, or "" if not found.
public String lookup(String word) {
     for (int i = 0; i < words.length; i++) {
         Association a = word s[i];if (a.getKey().equals(word)) {
             // note cast to recover type from Object
             return (String)a.getValue(); 
          }
     } 
    return "";
}
```
### Problems with Arrays

- Dictionary is a fixed size
	- How do we support addWord?
- Possible solutions:
	- Big array and keep a counter of current number of words
		- Error prone. What if we run out of space in array?
	- Big array-like data structure that can dynamically grow and manage itself

#### Vectors

- Vectors are collections of Objects
- Methods include:
	- add(Object o), remove(Object o)
	- contains(Object o)
	- indexOf(Object o)
	- get(int index), set(int index, Object o)
	- remove(int index)
	- add(int index, Object o)
	- size(), isEmpty()

#### Dictionary.java (version 2)

```
protected Vector defs;
public Dictionary() {
  defs = new Vector();
}
public void addWord(String word, String def) {
  defs.add(new Association(word, def));
}
// post: returns the definition of word, or "" if not found.
public String lookup(String word) {
   for (int i = 0; i < defs.size(); i++) {
       Association a = (Association) defs.get(i);if (a.getKey().equals(word)) {
           return (String)a.getValue(); 
       }
   }
   return "";
}
```
### Dictionary.java (version 2)

```
public static void main(String args[]) {
  Dictionary dict = new Dictionary();
  dict.addWord("perception", "Awareness of an object of thought");
  dict.addWord("person", "An individual capable of moral agency");
  dict.addWord("pessimism", "Belief that things generally happen for the 
  worst");
  dict.addWord("philosophy", "Literally, love of wisdom.");
  dict.addWord("premise", "A statement whose truth is used to infer that of
  others");
}
```
### Recap

- Preconditions and postconditions define a contract for our methods
- Assertions can verify our assumptions + give useful feedback
	- Must be enabled (disabled by default for performance reasons)
- Dictionaries map keys to values
- The Association class contains a key-value pair
- Vectors are like arrays, but *they can grow!*

#### Next Class

- All about Vectors
- What are "Generics"?
- The principle of abstraction